# **QGIS Application - Bug report #88 Unable to show labels on PostGIS layer.**

*2006-04-20 08:35 AM - Redmine Admin*

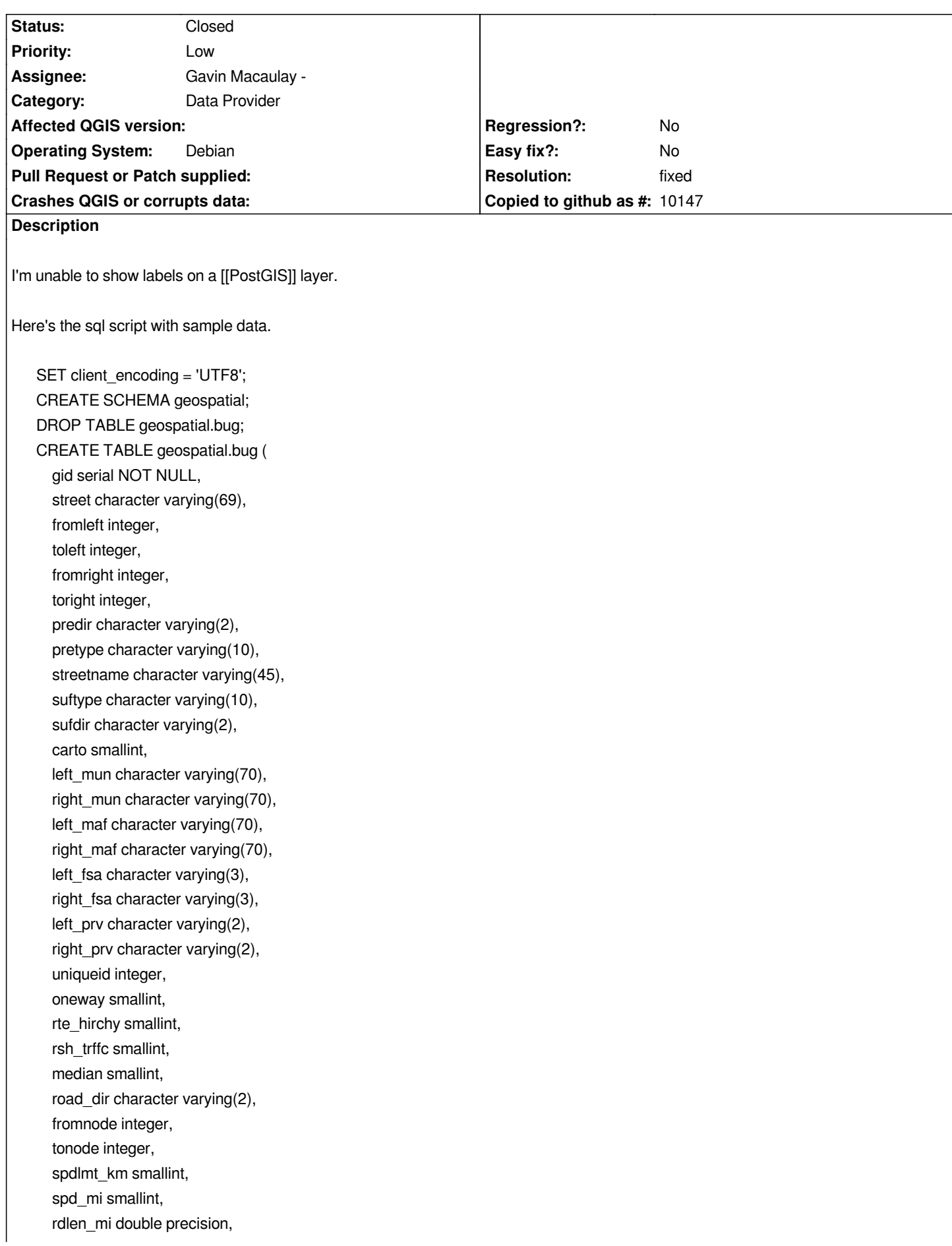

```
 spd_km smallint,
   rdlen_m double precision,
   trvltim double precision,
   rdlen_mi_e double precision,
   rdlen_m_e double precision,
   trvltim_e double precision,
   the_geom public.geometry,
   PRIMARY KEY (gid),
   CONSTRAINT enforce_dims_the_geom CHECK ((public.ndims(the_geom) = 2)),
   CONSTRAINT enforce_geotype_the_geom CHECK (((public.geometrytype(the_geom) = 'MULTILINESTRING'::text) OR
(the_geom IS NULL))),
   CONSTRAINT enforce_srid_the_geom CHECK ((public.srid(the_geom) = 2144))
);
INSERT INTO geospatial.bug VALUES (1, 'ROUTE 112', 2791, 2865, 2790, 2874, NULL, 'RTE', '112', NULL, NULL, 2,
'SHEFFORD', 'SHEFFORD', 'SHEFFORD', 'SHEFFORD', 'J2M', 'J2M', 'QC', 'QC', 3774135, 0, 6, 0, 0, 'FT', 998432, 976949, 0,
50, 1.1779999999999999, 80, 1895.04, 1.421, 1.1779999999999999, 1895.3389999999999, 1.4219999999999999,
'0105000020600800000100000001020000000A00000073F40F55F67F02416E1FC19D67295341784C391636720241F778F0805D295341
05D29534106A258BF3E700241796C0B235E2953417C86FE98B36D0241AA390E86612953416218679B0E680241EAEAC4936D295341
6D295341AF490F3F6E640241ECF68AB472295341C273D3D1CB5F0241B07DACC776295341BAED6D17194B024141F9094B8C295341810D13361C48024121969EA18E295341CF8CFF12284502411C87B7B691295341');
B8C295341810D13361C48024121969EA18E295341CF8CFF12284502411C87B7B691295341');
```
*Here's how I setuped the table:*

*SELECT [[AddGeometryColumn]]('geospatial','bug','the\_geom',2144,'MULTILINESTRING',2);*

## **History**

# **#1 - 2006-04-28 03:45 PM - Gavin Macaulay -**

*Qgis crashes for me when trying to display labels using the above table/data.*

## **#2 - 2006-04-29 12:18 AM - Gavin Macaulay -**

*- Resolution set to fixed*

*- Status changed from Open to Closed*

*Fixed in svn commit:72d25769 (SVN r5395).*

*The problem was that qgis wasn't doing labels for any of the multi geometries (e.g., multipoints, multilinestrings, and multipolygons).*

*Now, when doing labels for multi-geometries, qgis draws a label for each of the geometries in a multi-geometry.*

#### **#3 - 2009-08-22 12:46 AM - Anonymous**

*Milestone Version 0.8 deleted*